# WEB SERVICE INTEGRÁCIÓ BEAN KONVERZIÓ SEGÍTSÉGÉVEL Veres Péter DK

#### **I** Feladat

- Külső szolgáltatók webszolgáltatásai (ügyfél, kódtár, iktató, …): WSDL-ek
- □ Saját keretrendszerben EJB3 entitások: @Entity public class ...
- Hogyan lehetne egyszerűen megoldani azt, hogy a WS-ek által definiált struktúrák kezelhetők legyenek (adatok mentése, megjelenítése, validálás, ws-ek hibaüzeneteinek kezelése, stb.)

Lehetséges megoldások:

- konverziók elkészítése "kézzel" minden esetre
- Bean Mapper: rekurzív, nem típusfüggő Java Bean → Java Bean mapper alkalmazása

### Dozer Bean Mapper 1/3

 Mapping framework, automatikus bean konverter Pl. Külső objektumok, DTO, stb. Adatobjektumok generikus (automatikus) mappelése konfigurálható módon Konfigurálás XML fájlok segítségével (konfiguráció API-n keresztül beta állapotban) **Q** Grafikus editor Egyszerű használat

Mapper mapper = new DozerBeanMapper() ; DestinationObject destObject = mapper.map(sourceObject, DestinationObject.class);

# Dozer Bean Mapper 2/3

 $\overline{\phantom{a}}$ 

 Osztályok kétirányú mappelése Implicit mapping: egyforma nevű attribútumok konfigurálása nem szükséges Automatikus adatkonverzió pl. String  $\rightarrow$  primitiv, Collection  $\rightarrow$  Array, stb. **Q** Rekurzív mapping Collection mapping: hint-ek használata a céloldalon **Q** Index mapping, deep mapping **Q** Excluding **One-way mapping** Context-based mapping: több map

### Dozer Bean Mapper 3/3

#### $\square$  Saját konverterek

public Object convert( Object destinationFieldValue, Object sourceFieldValue, Class<?> destinationClass, Class<?> sourceClass) ;

 $\Box$  create metódusok  $\Box$  getterek/setterek □ másolás referencia alapján öröklődés támogatása Dozer események public interface DozerEventListener { public void mappingStarted(DozerEvent event); public void preWritingDestinationValue(DozerEvent event); public void postWritingDestinationValue(DozerEvent event); public void mappingFinished(DozerEvent event); }

## **II** Megoldás

- 1. üzleti igény (+ WS struktúrák) alapján saját entitások megtervezése
- 2. saját entitások elkészítése AbstractAdmBizFej
- 3. WDSL-ek alapján Java forráskódok generálása (wsimport) package hu.dk.air.wsclient.schema.forrassql
- 4. Dozer Bean Mapping elkészítése
	- forrassql-bean-mapping.xml
- 5. Üzleti metódusok implementálása (hibakezelés!) Forras2SQLServiceBean
- 6. Futtatás

#### Dozertapasztalatok

 Előnyök Gyorsan tanulható Alapműködés az esetek többségében megfelel Kevés konfigurálás Hátrányok Hibakezelés nehézkes, pl. Exception a mapping során Triviális adatkonverziók hiánya, pl. XMLGregorianCalendar ↔ Date További felhasználási lehetőségek (egyéb használati esetekre példa a projektben) **□ Saját WS-ek publikációja**  XML alapú felöltő ANYK / Hivatali kapu integráció

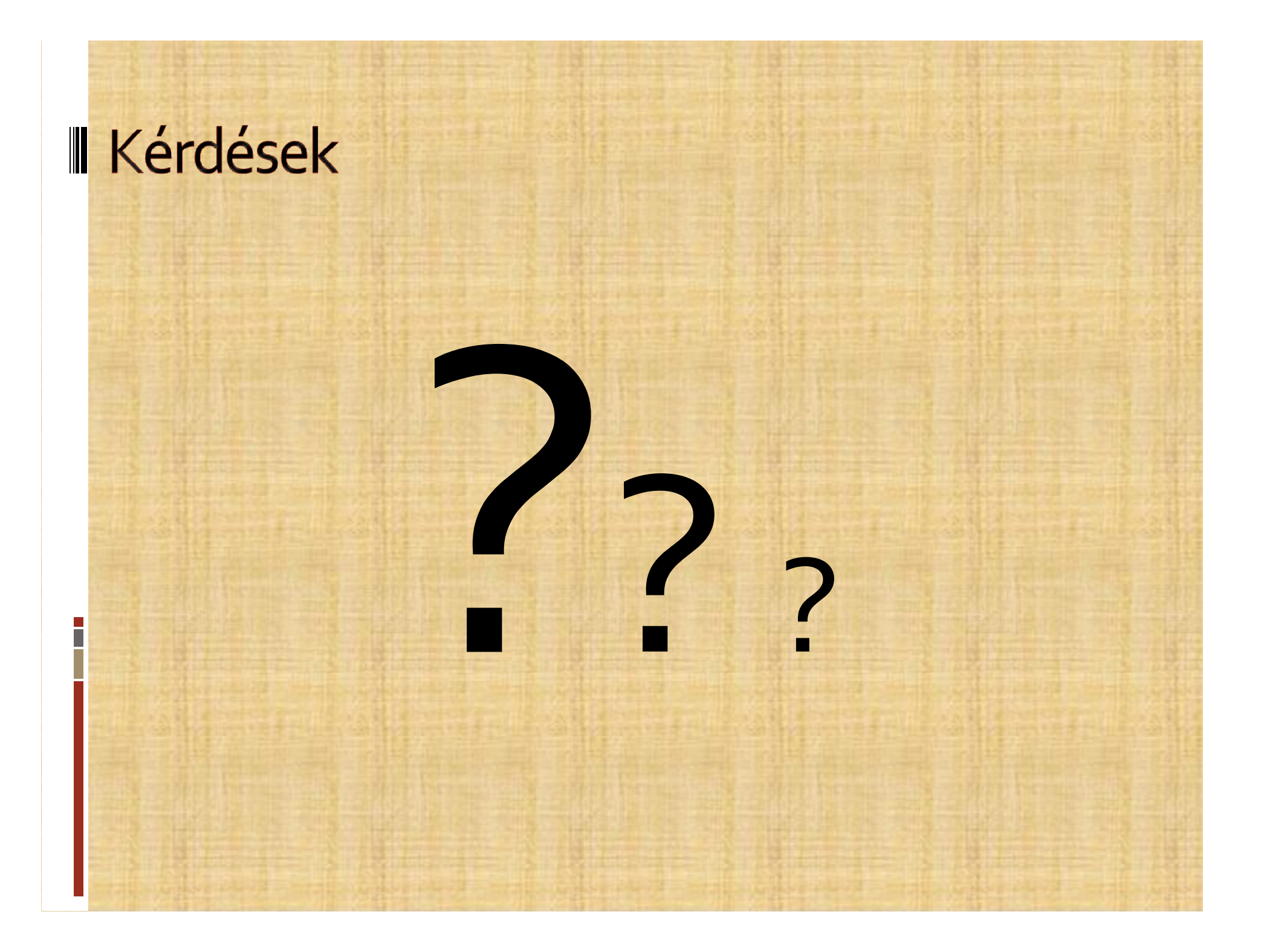